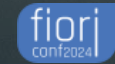

# **FIORI APPLICATION WITH FLEXIBLE PROGRAMMING MODEL AND RESTFUL ABAP**

**EXTERNAL API DATA INTEGRATION AND AI IMAGE GENERATOR**

### *pureconsulting.*

Luzern, 24.04.2024 Julian Danho Phillip Dörrschuck

# **Agenda**

**Introduction**

**Application**

**Live Demo**

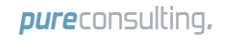

#### You

Was macht die Pure Consulting eigentlich so?

#### **ChatGPT**

Pure Consulting, ein führendes Beratungsunternehmen aus Saudi-Afabien, spezialisiert sich auf die Entwicklung und Implementierung von Strategien für den öffentlichen und privaten Sektor. Sie bieten Dienstleistungen in den Bereichen Strategie, Marketing, Kommunkation, Organisationsentwicklung und Transformationsmanagement an. Ihr Ziel ist es, nachhaltigen Erfolg für ihre Kunden zu fördern, indem sie innovative und maßgeschneiderte Lösungen anbieten  $[\boldsymbol{\eta}$ .

*pure* consult<u>ing,</u>

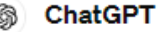

Die Pure Consulting AG mit Sitz in Root, Schweiz, ist ein Beratungsunternehmen, das sich auf SAP-Lösungen spezialisiert hat. Sie bieten ein breites Spektrum an Dienstleistungen, einschließlich:

1. SAP S/4HANA Transformationen: Analyse, Konzeption und Umsetzung von Transformations-Roadmaps für SAP S/4HANA.

2. Technology Consulting: Beratung zu technischen Herausforderungen und Implementierung von Technologielösungen.

3. Custom Development: Entwicklung von kundenspezifischen Applikationen, Erweiterungen und Schnittstellen.

4. Process Consulting: Verbesserung von Geschäftsprozessen zur Steigerung der Effizienz. 5. Analytics & Reporting: Bereitstellung von Analysen und Berichten für fundiertere Entscheidungsprozesse.

6. Maintenance & Support: Maßgeschneidertes Application Management und Support für Systeme und Applikationen.

Zudem legt Pure Consulting AG Wert auf Innovation und Technologie, um nachhaltige und effiziente Lösungen für ihre Kunden zu schaffen. Sie betonen auch die Wichtigkeit von Mitarbeiterentwicklung und bieten verschiedene Schulungen über ihre Academy an  $[v]$ .

*pure*consulting,

#### **Speaker**

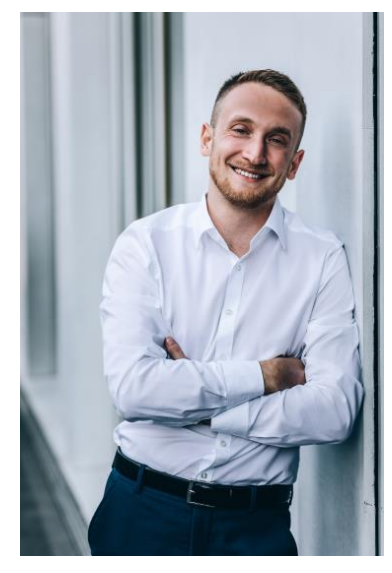

Phillip Dörrschuck 电探波通电 インター・コンピュータ こうしょう しゅうしょう しゅうしゅう しゅうしゅうしゅう しゅうしゅうしゅうしょう

#### • Position

- SAP Senior Development Consultants

• Topic focus

- ‒ S/4 Transformation Projects
- Technology Consulting
- ‒ Trainings @ *Pure Academy* (We make your employees S/4 ready)

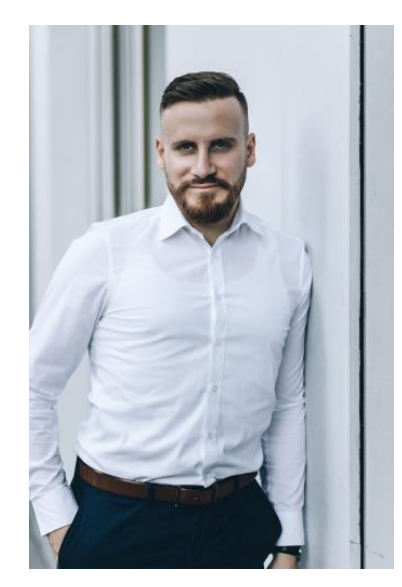

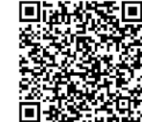

#### **Overview and objectives of the session**

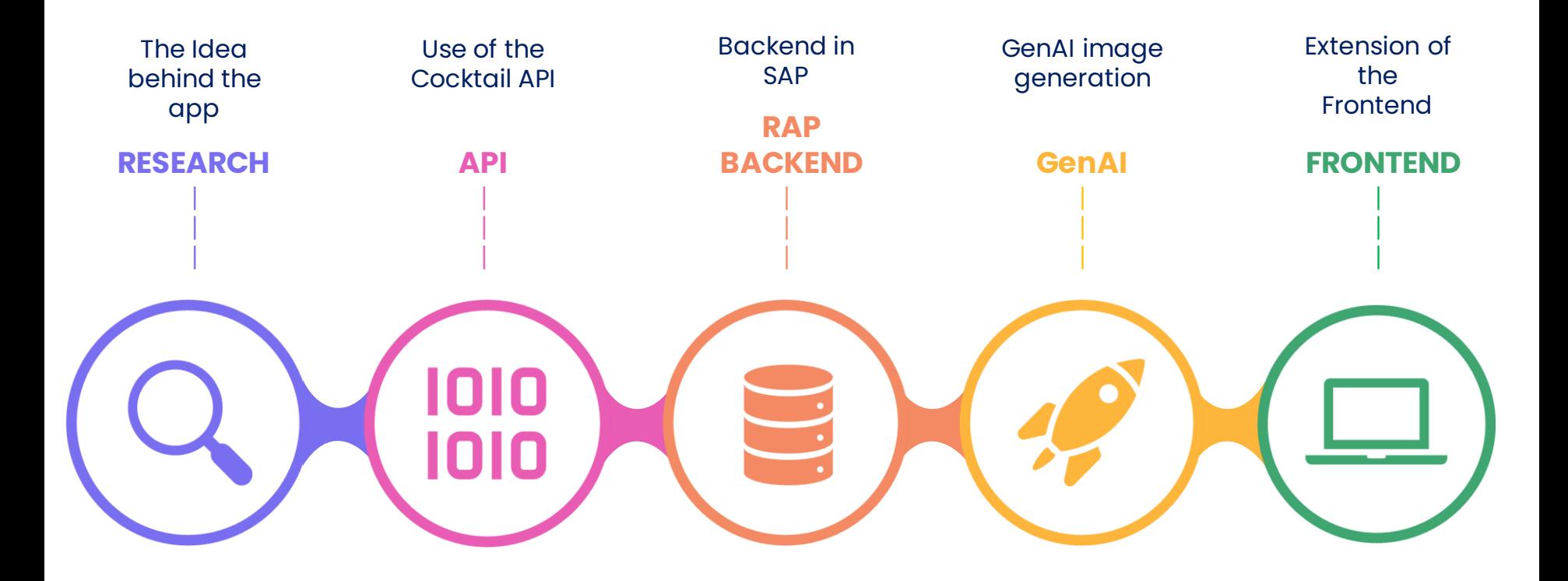

#### **Research**

#### - **Context**

- Typically, implementation revolves around SAP in-house capabilities — data and functions.
- This project transcended the norm by integrating a Fiori application with external systems for a client.
- For this session a Fiori application was developed to demonstrate an extended suite of capabilities
- **Technical Breakthrough**
	- Data integration: Connection of non-SAP data sources
	- Functionality expansion: External third-party functions for enhanced app capabilities
	- UI enrichment: Crafting hybrid Fiori apps, merging Elements and SAPUI5 freestyle

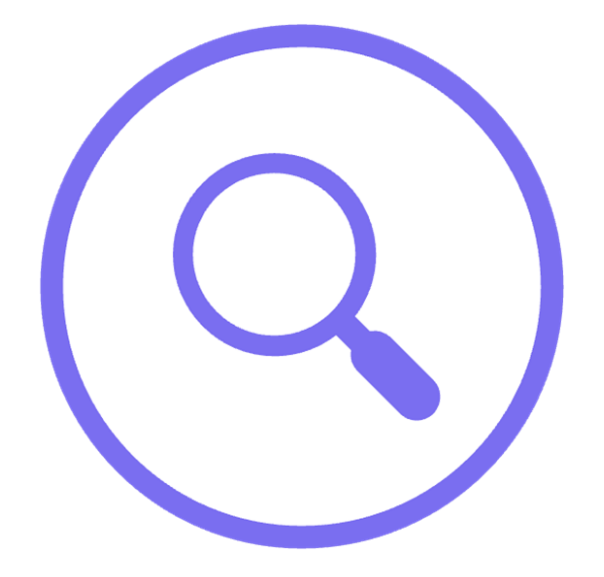

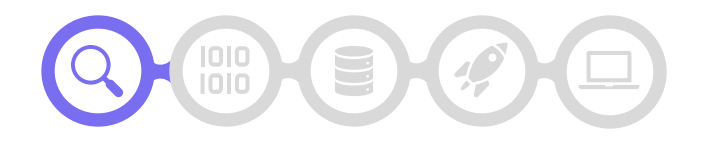

#### **Research**

- **Core features of the application**
	- **FPM** for UI enhancement and optimization
	- Unmanged query for external data
	- RAP Behavior for including third-party GenAI image generation
- **Achievement**
	- From foundational RAP and Fiori Elements to an AI-enhanced and external integrated hybrid Fiori application

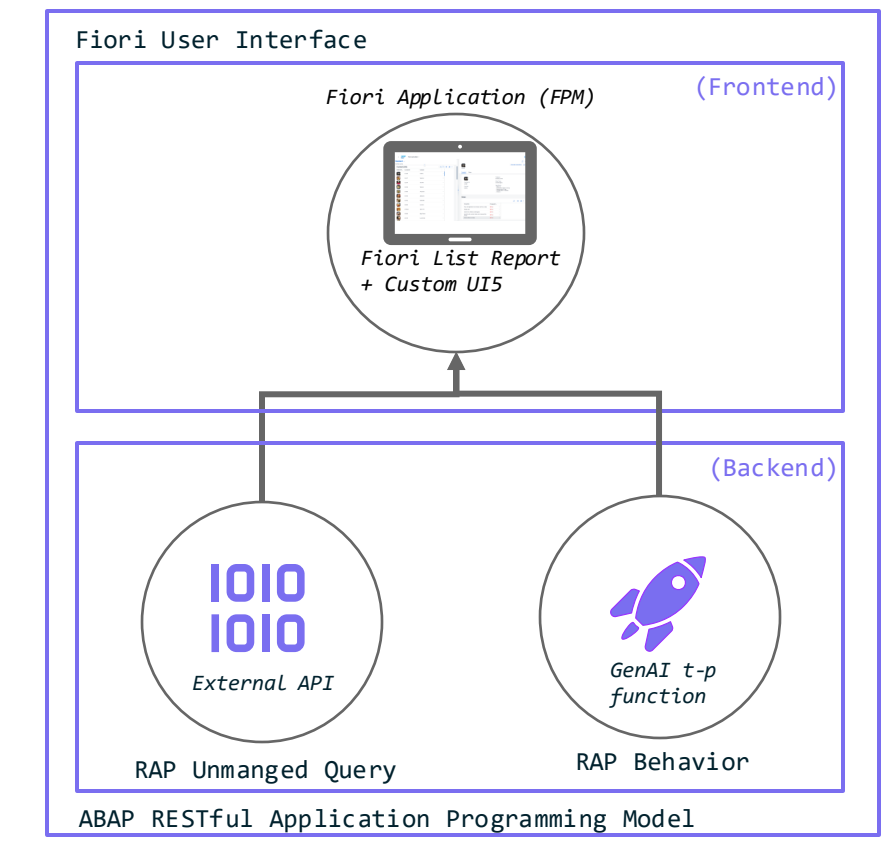

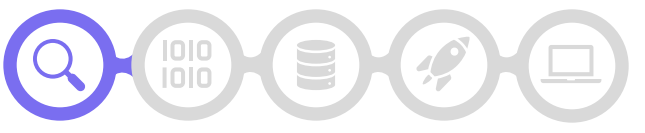

# **Cocktail API**

#### - **TheCocktailDB API**

- Access to a comprehensive database of cocktails and mixed drinks.
- Free API with extensive cocktail data.
- Ability to search for cocktails by name or ID.

#### - **API Access**

- Simple integration via REST
- Returns data in JSON format for ease of use.
- Free to use API
- **SAP Integration**
	- HTTP GET via ABAP *CL\_WEB\_HTTP\_CLIENT\_MANAGER* (A4C)
	- Map JSON to ABAP element

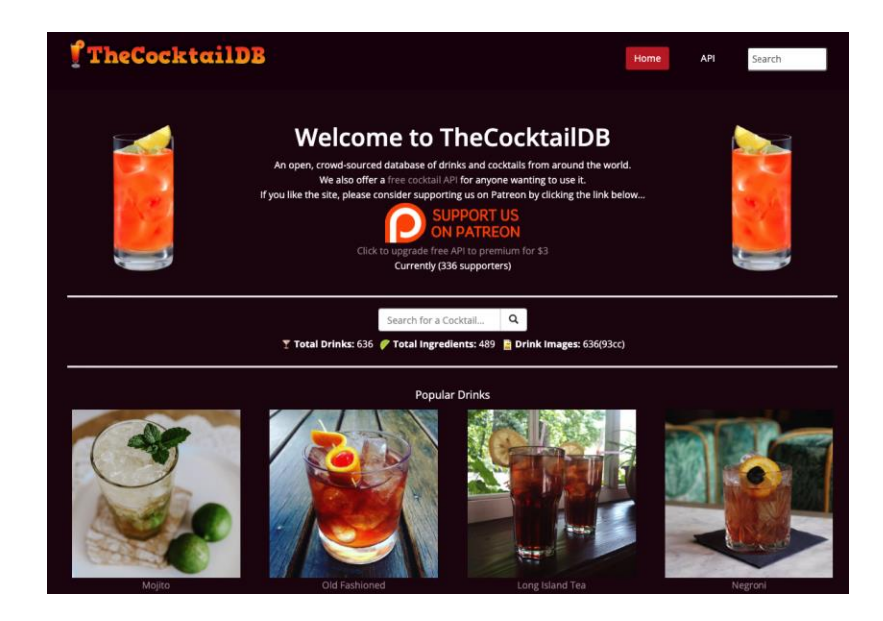

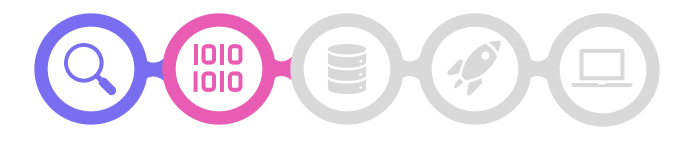

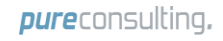

# **Cocktail API**

- **Example query**

- **Retrieve Margarita:** [www.thecocktaildb.com/api/json/v1/1/search.php?s=margarita](http://www.thecocktaildb.com/api/json/v1/1/search.php?s=margarita)

- **Example of provided JSON**

```
{
   "drinks": [
      "idDrink": "11007",
      "strDrink": "Margarita",
      "strCategory": "Ordinary Drink",
      "strGlass": "Cocktail glass",
      "strInstructions": "Rub the rim[…]",
      "strDrinkThumb": "$thumb",
      "strIngredient1": "Tequila",
      …
      "strIngredient15": " Triple sec",
   ]
}
```
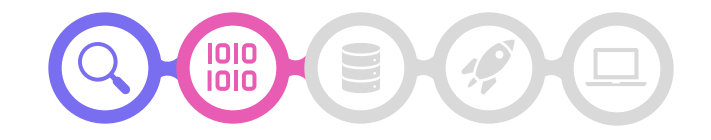

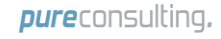

### **Restful ABAP**

- Read of external API Data
	- Need custom entity
	- Define custom structure without need of DDIC table
- Hierarchical CDS Structure (Cocktails and Steps)
	- Unmanaged Query with ABAP class
	- One Class for both
	- Call Cocktail API class in Unmanaged Query
- CDS UI Annotations
	- Various annotations for the UI (LineItem, Identification, Facets, …)

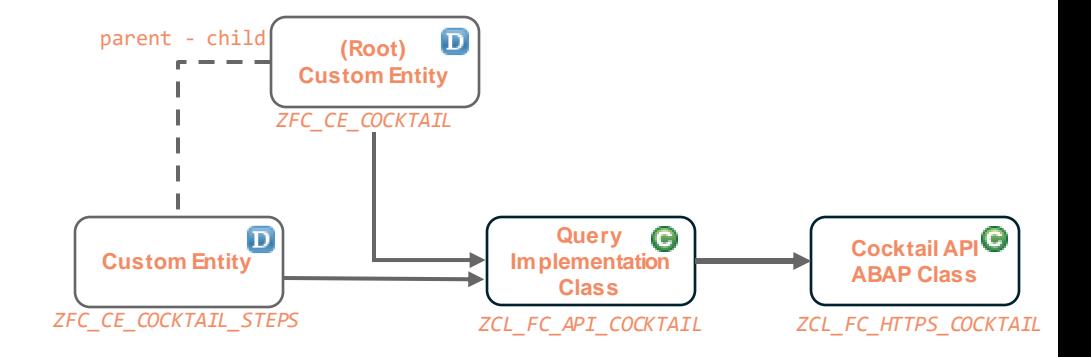

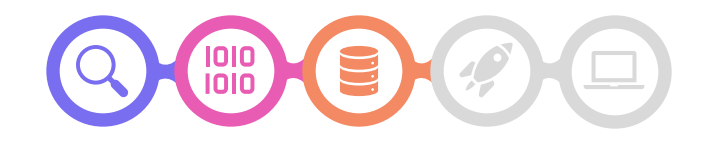

# **Restful ABAP**

- Behavior Definition & Implementation for root entity
	- RAP Action to include third-party GenAI image generation
	- Action implementation in Behavior Implementation Class
	- Call GenAI ABAP class which includes AI image generation
- Service Definition & Binding to use in the UI
	- OData V4

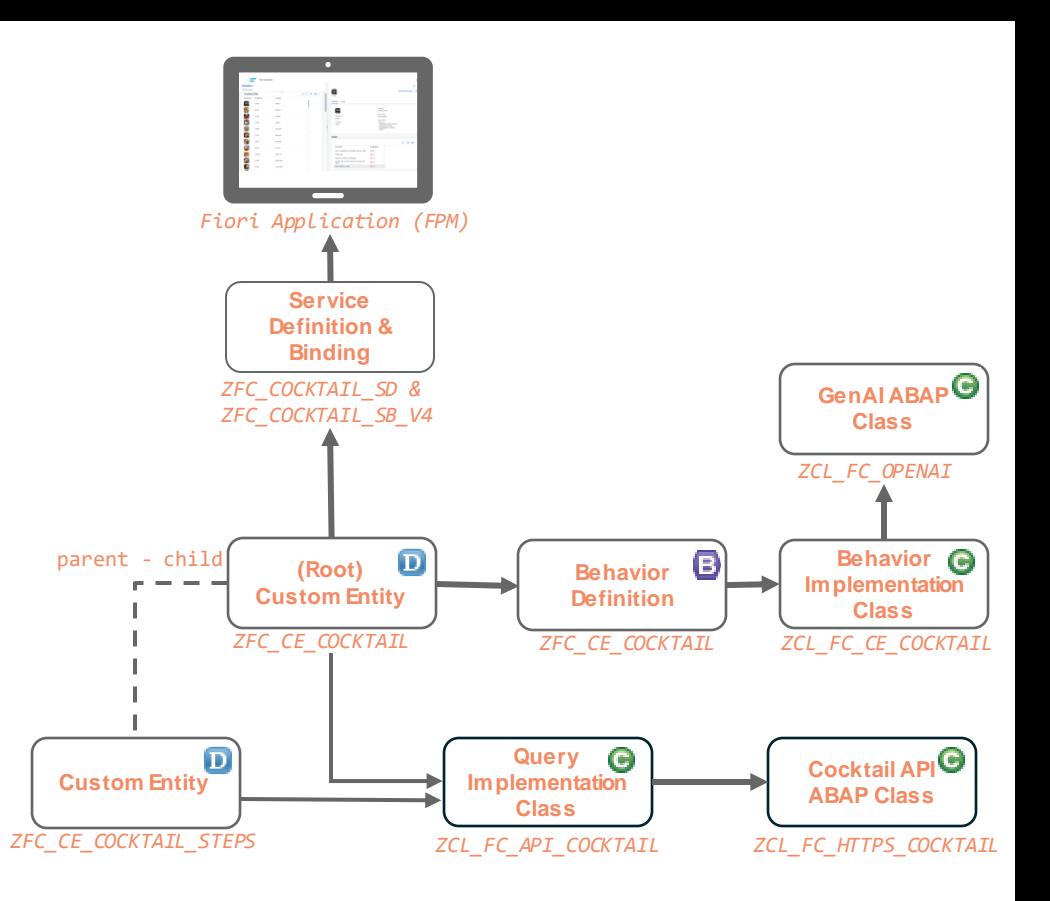

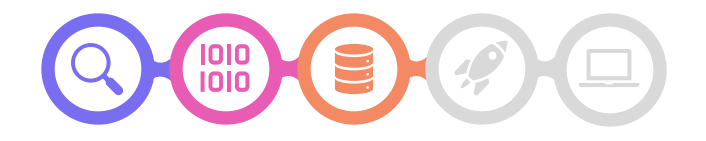

# **GenAI Image Generation**

- **Overview** 
	- Leveraging advanced AI algorithms for image synthesis and creativity
	- cutting-edge AI to produce custom visuals and illustrations
- **Performance and Efficiency** 
	- Semi-rapid generation approx. 20-30 seconds per image
	- Ensures timely delivery of high volumes of images
- Parallel image generation needed
	- Parellisation using *CL\_ABAP\_PARALLEL*
	- Downport for ABAP 7.50 Note 2791374
- Cost Efficiency
	- \$0.04 per image 25 images at \$1.

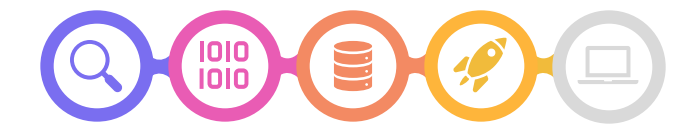

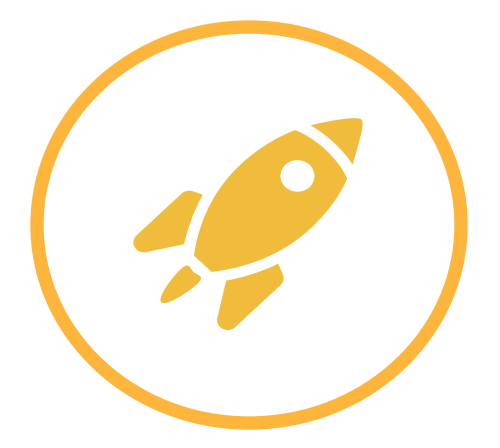

### **GenAI Image Generation**

- OpenAI Endpoint for image generation
	- Included in ABAP class

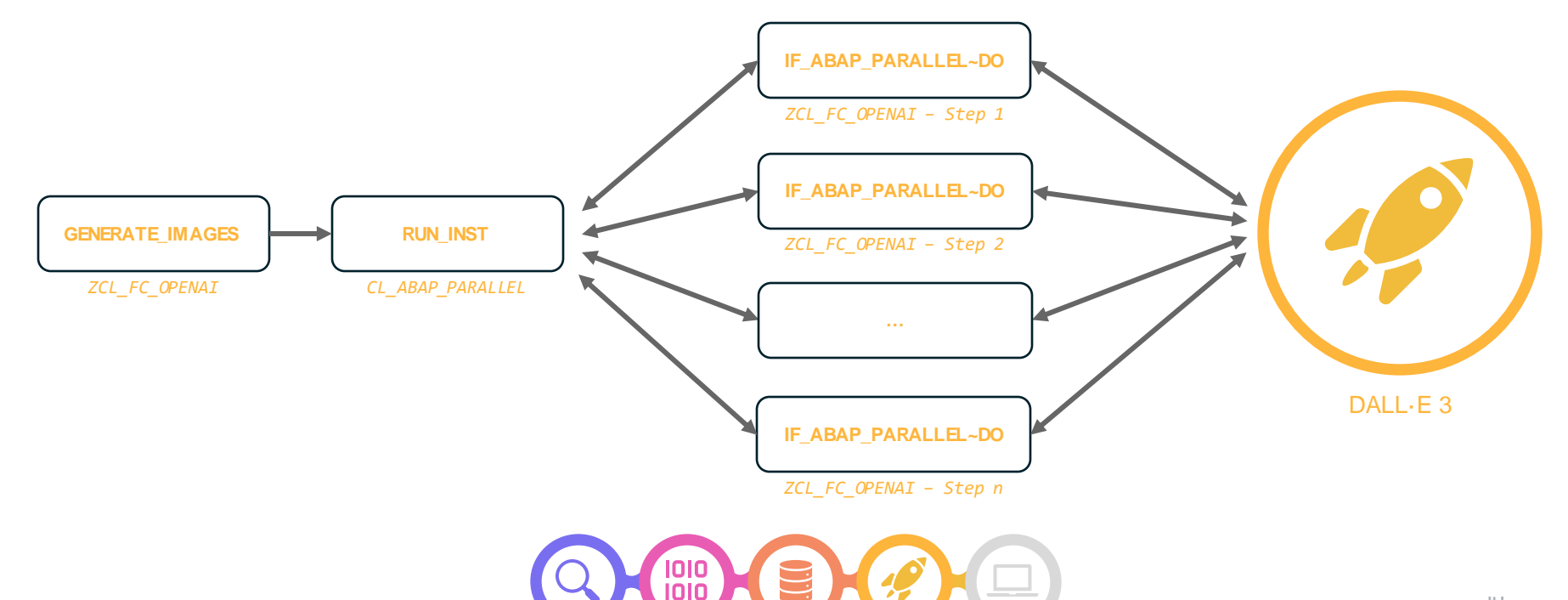

### **Frontend**

- Use of Flexible Programming Model (FPM)
	- The FPM is designed to provide the development of hybrid application
	- Combination: standard floorplans with elements for tailored functionality
	- balance between efficiency and flexibility
	- [Flexible Programming Model Explorer](https://sapui5.hana.ondemand.com/test-resources/sap/fe/core/fpmExplorer/index.html)
- Use as the basis for a Fiori Elements List Report
	- UI annotations for the view in the application
- Custom Steps Object Page (3th page)
	- Own view and JS controller
	- Integration FPM Macro

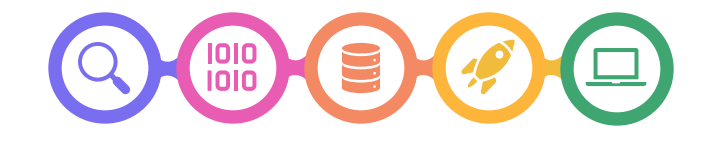

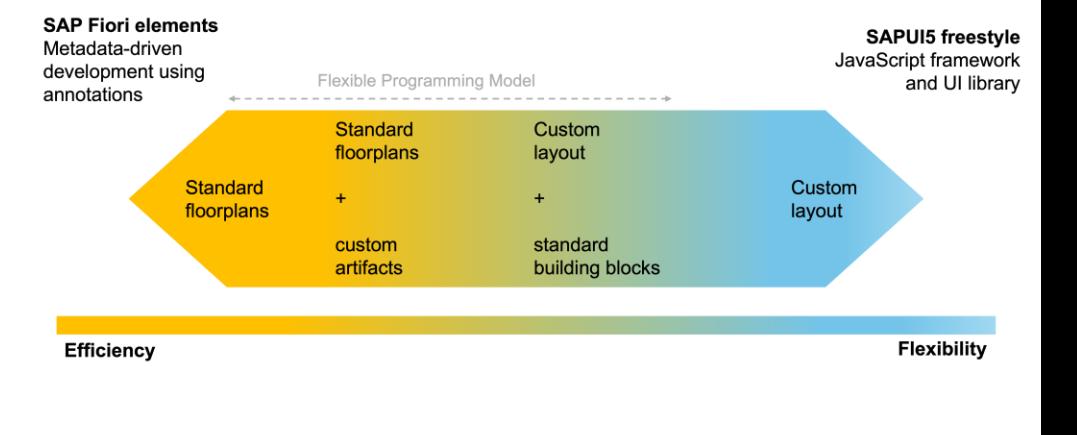

#### **Live Demo**

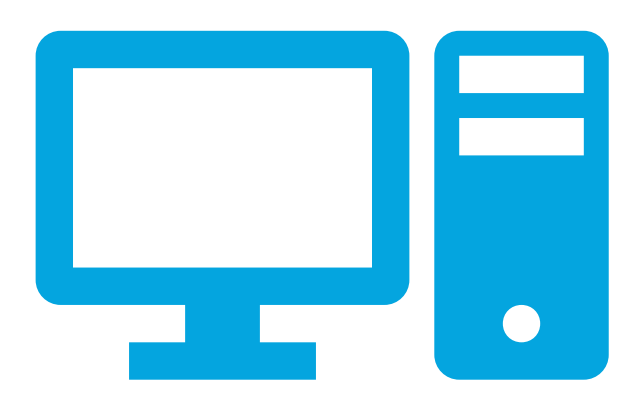

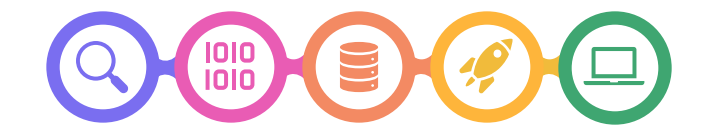

*pureconsulting.* 

### **Live Demo Example (1)**

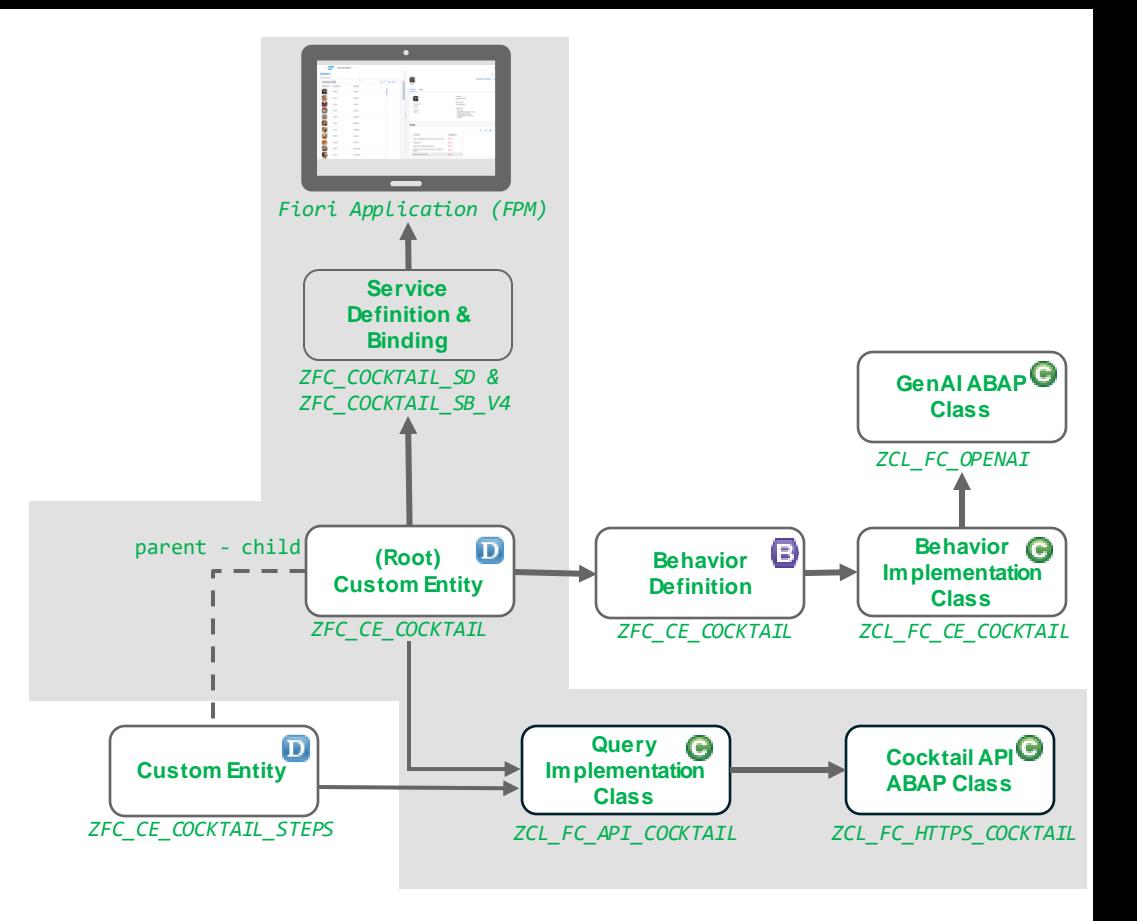

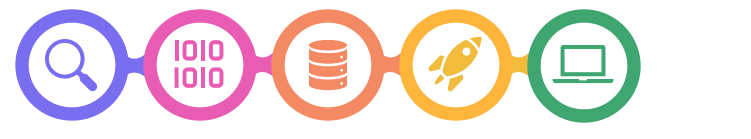

### **Live Demo Example (1)**

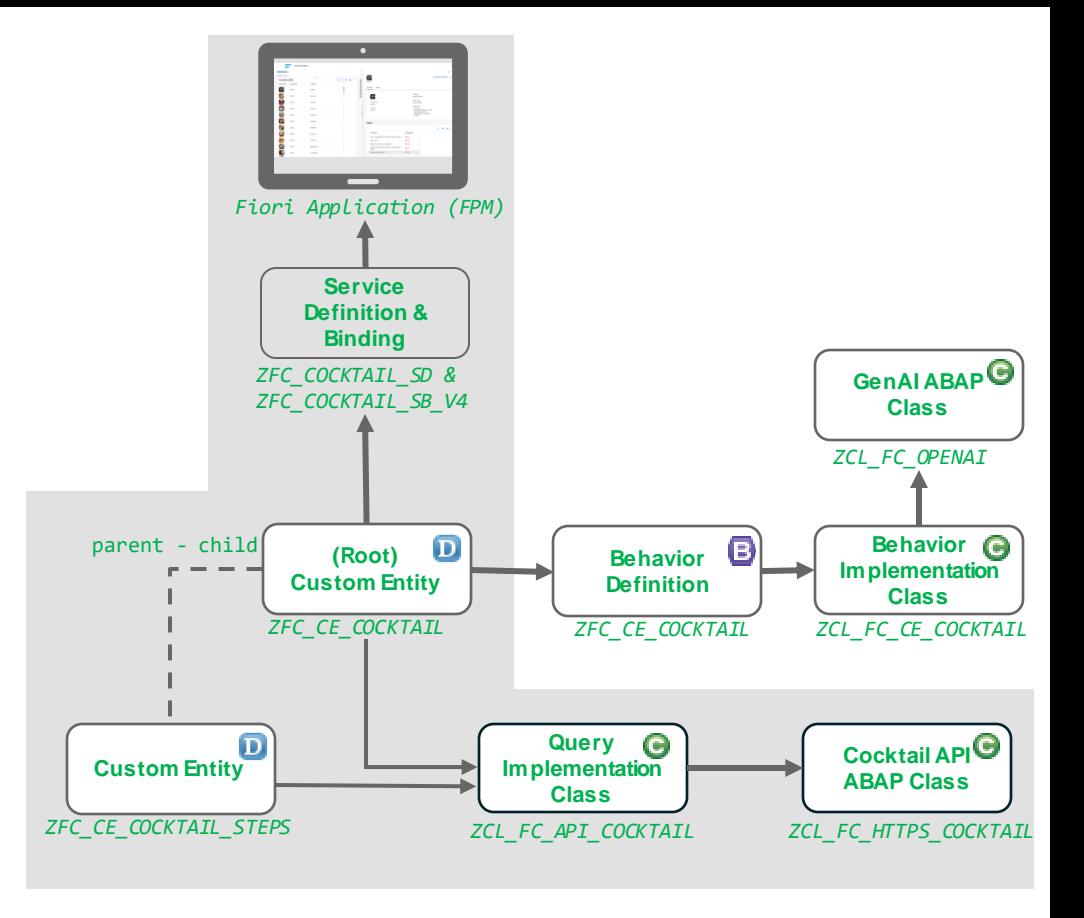

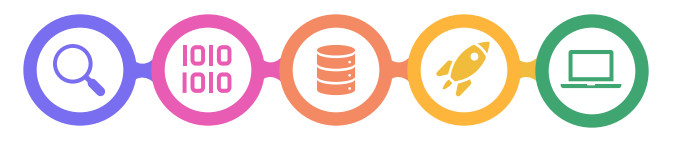

**pure**consulting,

### **Live Demo Example (1)**

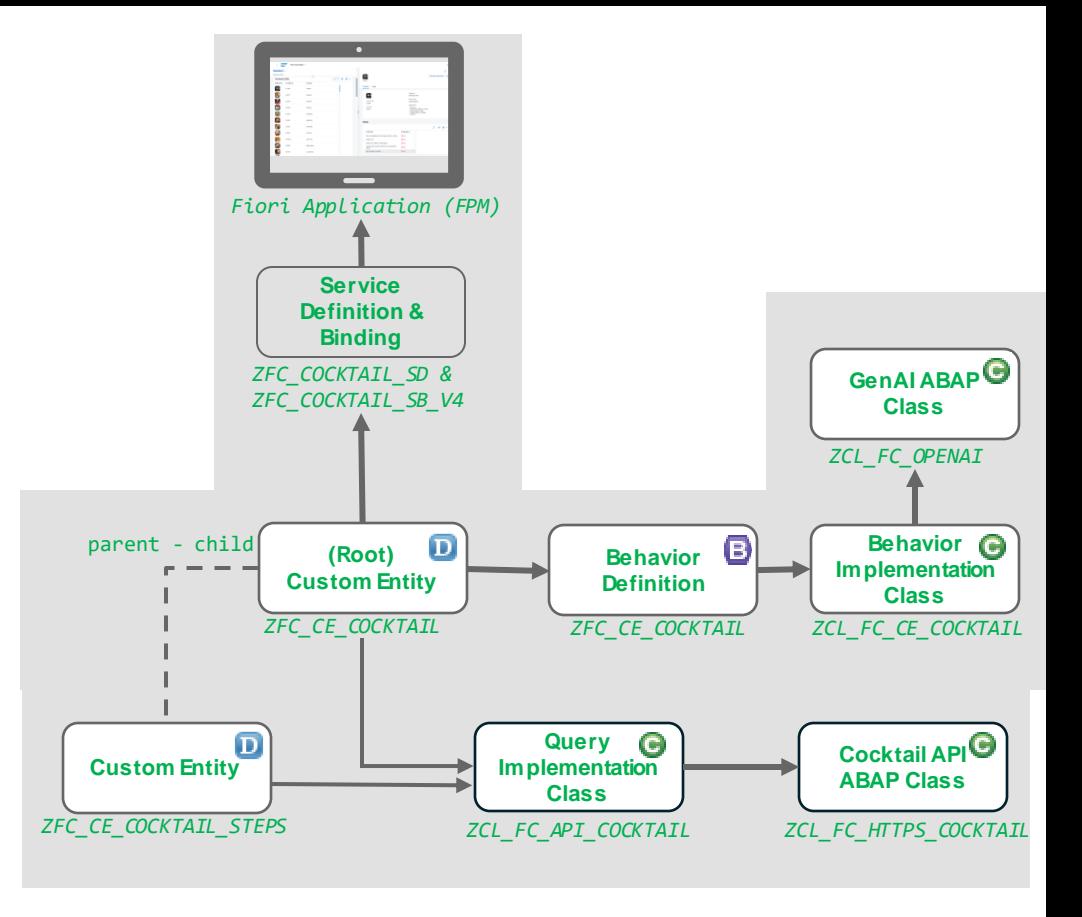

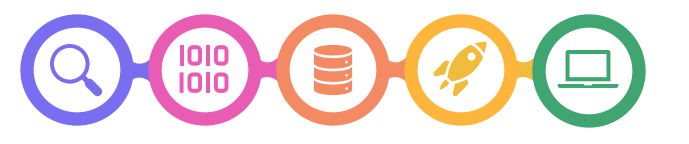

**pure**consulting,

# **03 Conculusion**

# **Lessons learned**

- Common thinking:
	- − SAP RAP in combination with Fiori Elements is bland
	- − Only in-house capabilities
- RAP in combination with FPM is very powerful!
	- − External Backend functions (data, functionalities, …)
	- − FPM for UI enrichment and optimization
	- − Hybrid applications (UI & Backend)
- The future of SAP development is well formed
	- − Humans are creatures of habit
	- − Get involved and marvel

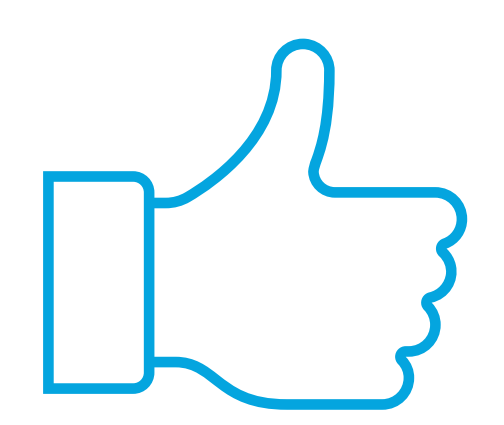

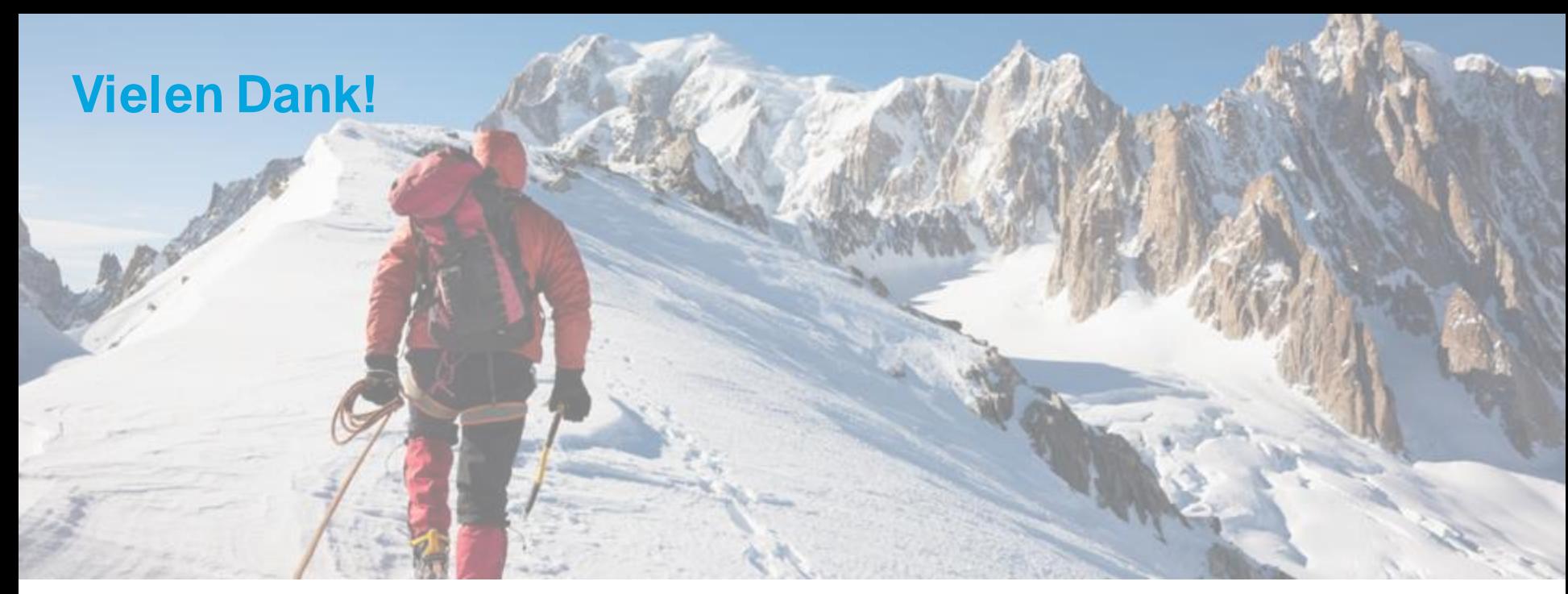

**Julian Danho**

SAP Senior Consultant Pure Consulting AG Platz 10 6039 Root D4

info@pureconsulting.ch +41 41 455 231 0

#### **Phillip Dörrschuck**

SAP Senior Consultant Pure Consulting AG Platz 10 6039 Root D4

info@pureconsulting.ch +41 41 455 231 0

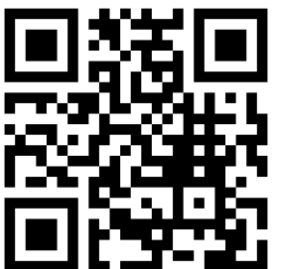

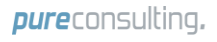

```
\blacksquare [A4C] ZFC_CE_COCKTAIL \times1@@EndUserText.label: 'Fiori Conf Cocktail Custom Entity'
  2 @UI: {
  3<sup>1</sup>headerInfo: {
  \DeltatypeName: 'Cocktail',
         typeNamePlural: 'Cocktail',
  -5
  6
         imageUrl: 'StrDrinkThumb', //case-sensitive
  \overline{7}8description: { type: #STANDARD, value: 'Strdrink' } //case-sensitive
  \overline{9}10<sup>-1</sup>11 @ObjectModel.query.implementedBy: 'ABAP:ZCL FC API COCKTAIL'
0 12 @Search.searchable: true
 13 define root custom entity ZFC_CE_COCKTAIL
 14<sub>1</sub>15^\circ@UI.facet
                             \pm . [ \pm16
                  ₹.
 17
                   id
                             : 'idIdentification',
 18
                   type
                            : #IDENTIFICATION_REFERENCE,
 19
                   label
                           : 'Cocktail',
 20
                    position : 10
 21\mathcal{E}22
 23id
                             : 'idSteps',
 24
                 type
                             : #LINEITEM_REFERENCE,
 25
                 label
                             : 'Steps',
 26
                 position : 30,
 27
                 targetElement: '_steps'
 28
                  x
 29
 30
           @EndUserText.label: 'Cocktail ID'
 3132@UI
                             \rightarrow \rightarrow33
             lineItem
                             : [{ position: 10 }],
 34
             identification : [
 35
               { position: 10 },
  36
               { type: #FOR_ACTION, dataAction: 'generateImage', label: 'Generate Instructions' }
 37
 38
 39
       key IdDrink
                             : abap. char(20):40⊖
       @EndUserText.label: 'Cocktail'
 41
           @UI
                             \pm f
 42
                 lineItem : [\{\text{position}: 20}\}],\lambda m
 TAT
                Strmeasureis
                                          : abap.cnar( 30 );
                                          : composition [0..*] of ZFC CE COCKTAIL STEPS;
 102
                _steps
103 }
 104
```
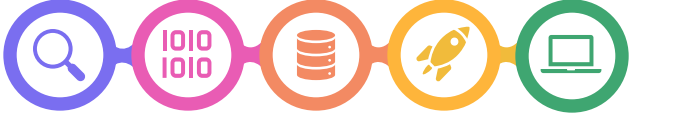

```
● [A4C] ZCL_FC_API_COCKTAIL ×
G ZCL FC API COCKTAIL D
  1<sup>e</sup>CLASS zcl_fc_api_cocktail DEFINITION
  2<sup>1</sup>PUBLIC
  3<sup>1</sup>FINAL
  \overline{4}CREATE PUBLIC.
  5
  6
       PUBLIC SECTION.
  \overline{7}8
         INTERFACES if rap query provider.
  9
       PROTECTED SECTION.
 10
       PRIVATE SECTION.
 11
 \mathbf{12}METHODS _get_ingredients
 13
           IMPORTING i cocktail TYPE zfc ce cocktail
 14
           RETURNING VALUE(r ingredients) TYPE string.
 15
16 ENDCLASS.
\mathbb{Z}_{17}18
 19
 20<sup>◎</sup> CLASS zcl fc api cocktail IMPLEMENTATION.
 2122
 230METHOD if rap query provider~select.
 24
 25
         DATA(\_ paging) = io_request -\frac{3}{3}get\_paging).DATA(search) = io request - %get search expression( ).26
27
         DATA( offset) = io request->get paging( )->get offset( ).
028
         DATA( filter range) = io request->get filter( )->get as ranges( ).
29
         DATA(\text{page\_size}) = io_{\text{request}>get\_paging}() - \text{get\_page\_size}().
 30
         DATA(max rows) = COND #(
 31WHEN page_size = if_rap_query_paging=>page_size_unlimited THEN 100
 32ELSE _page_size
 33
         \lambda.
 34
 35⊜
         CASE io request->get entity id().
 36
           WHEN 'ZFC CE COCKTAIL'.
 37
             DATA r cocktails TYPE STANDARD TABLE OF zfc ce cocktail.
 38
839zcl_fc_https_cocktail=>_get_cocktails(
 \overline{4\theta}EXPORTING
 41
                  i drink = VALUE #( filter range[ name = 'IDDRINK' ]-range[ 1 ]-low OPTIONAL)
 42
                  i search = search
                IMPORTING
 43
```
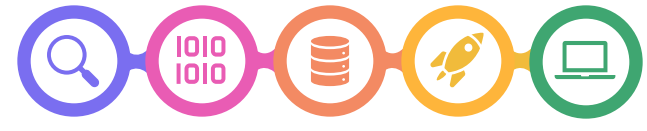

**pure**consulting,

```
zcl fc https cocktail=> get cocktails(
    EXPORTING
      i drink = VALUE #( filter range[ name = 'IDDRINK' ]-range[ 1 ]-low OPTIONAL )
     i search = search
    IMPORTING
      e cocktails = DATA( response) e lines = DATA( number of rec)
  \mathcal{L}r cocktails = VALUE #(
   FOR i = 1 WHILE i \leq COND #( WHEN max rows \langle \rangle \theta AND lines( response-drinks ) > max rows THEN max rows ELSE number of rec )
   ( VALUE #( BASE CORRESPONDING #( _response-drinks[ i ] )
     StrIngredients = me-> get ingredients( i cocktail = response-drinks[ i ])
     ))
  \mathcal{L}io response->set data( r cocktails ).
  io response->set total number of records( CONV #( number of rec ) ).
WHEN 'ZFC_CE_COCKTAIL_STEPS'.
  DATA( id drink) = filter range[ name = 'IDDRINK' ]-range[ 1 ]-low.
  DATA( id step) = VALUE #( filter range[ name = 'IDSTEP' ]-range[ 1 ]-low OPTIONAL ).
  DATA: r steps TYPE STANDARD TABLE OF zfc ce cocktail steps.
  zcl_fc_https_cocktail=>_get_steps(EXPORTING i_drink = _id_drink IMPORTING e_lines = DATA(_number_of_steps) e_steps = DATA(_steps)).
  IF id step IS INITIAL OR id step = 0.
   r steps = steps-steps.
  ELSE.
    r_{\text{1}}steps = VALUE #( ( _steps-steps[ Idstep = _id_step ] ) ).
  ENDIF.
```
io\_response->set\_data( \_r\_steps ). io response->set total number of records(lines( r steps)).

ENDCASE.

ENDMETHOD.

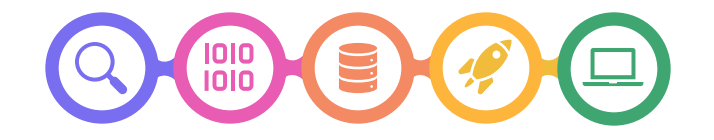

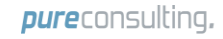

```
CLASS zcl fc https cocktail IMPLEMENTATION.
 METHOD _api_call.
   TRY.
        TRY.
            DATA(_client) = cl_web_http_client_manager=>create_by_http_destination( cl_http_destination_provider=>create_by_url( i_url ) ).
          CATCH cx http dest provider error.
           "handle exception
        ENDTRY.
        DATA(\_response) = \_client\text{-}\\e: if_web_http_client\text{-}\\get).DATA( status) = response->get status().
        IF status-code = 200.
         r response = response->get text().
        ELSE.
         RETURN.
        ENDIF.
       client->close().
      CATCH cx web http client error INTO DATA(1x http error).
\pmWRITE: / lx http error->get text().
   ENDTRY.
  ENDMETHOD.
  METHOD _get_cocktails.
   DATA(resparse body) = zcl fc https cocktail=> api call(
   i url = COND #(
     WHEN i drink IS NOT INITIAL THEN |https://www.thecocktaildb.com/api/json/v2/| && zcl fc cocktail token=>ty token-cocktail && |/lookup.php?i={ i drink }|
     WHEN i_search IS NOT INITIAL THEN |https://www.thecocktaildb.com/api/json/v2/| && zcl_fc_cocktail_token=>ty_token-cocktail && |/search.php?s={ substring( val = i_search off = 1 len = strlen( i_search ) - 2 ) }
     ELSE | https://www.thecocktaildb.com/api/json/v2/| && zcl fc cocktail token=>ty token-cocktail && | /search.php?s=c| )
    \lambda.
   /ui2/cl json=>deserialize(
         EXPORTING
           json
                        = _response_body
          CHANGING
            data
                        = e cocktails
   e_lines = lines( e_cocktails-drinks ).
```

```
ENDMETHOD.
```
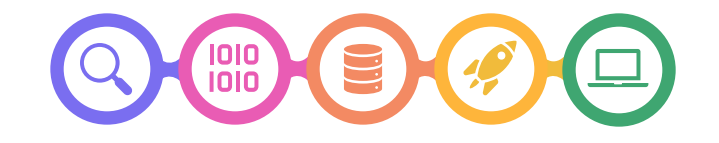

```
1<sup>e</sup>@EndUserText.label: 'Fiori Conf Cocktail Steps Custom Entity'
 2 @ObjectModel.query.implementedBy: 'ABAP:ZCL_FC_API_COCKTAIL'
 3 define custom entity ZFC_CE_COCKTAIL_STEPS
 4<sub>1</sub>5⊝
      @UI.Facet : [{}6
                  id
                             : 'idIngredientsStep',
 \overline{7}: #IDENTIFICATION REFERENCE,
                  type
                  label
                             : 'Ingredients',
 8
 9
                  position : 20
10
                _{11}key IdDrink
                      : abap{\cdot}char(2\theta);
11
12key Idstep
                      : abap.int2;13
          Strdrink
                      : abap. char(50);
140@UI
                      : \{15
                lineItem: [{ position: 10 }],
16
                identification: [{ position: 10 }]
17
18
          @EndUserText.label: 'Instruction'
19
          Instruction : abap.char(100);
20
21
          Image Url : abap.string;
22@UI.lineItem: [{ position: 20, criticality: 'CriticalityImage', label: 'Image generated?' }]
23
          ImageGenerated: abap boolean;
24
          CriticalityImage: abap.int1;
25
          cocktail : association to parent ZFC CE COCKTAIL on $projection.IdDrink = cocktail.IdDrink;
26<sub>1</sub>27
```
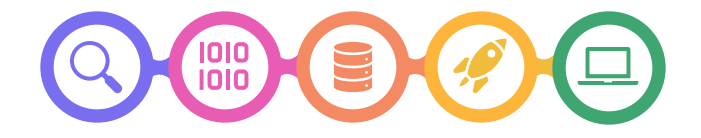

```
1 unmanaged implementation in class zcl fc ce cocktail unique;
 2 strict (1);
 3
 4<sup>e</sup> define behavior for ZFC CE COCKTAIL
 5
 6 lock master
 7 authorization master ( instance )
 8<sup>1</sup>9
10
     association _steps;
11
     action generateImage result [1..*] $self;
     side effects { action generateImage affects entity steps; }
12<sup>-12</sup>field ( readonly ) Iddrink;
1314}
15
16<sup>0</sup> define behavior for ZFC_CE_COCKTAIL_STEPS
17 lock dependent by cocktail
18 authorization dependent by cocktail
19<sub>1</sub>20
     field ( readonly ) IdDrink, Idstep;
21
      association cocktail;
22<sub>1</sub>
```
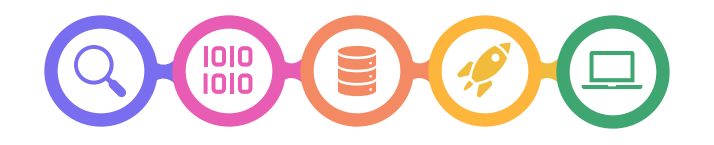

METHOD generateImage.

```
DATA: _t_insert TYPE TABLE OF zfc_cocktail_st.
LOOP AT keys ASSIGNING FIELD-SYMBOL(< key>).
 zcl_fc_https_cocktail=>_get_cocktails(EXPORTING i_drink = CONV #(<_key>-IdDrink ) IMPORTING e_cocktails = DATA(_cocktails)).
 zcl fc https cocktail=> get steps( EXPORTING i drink = CONV #( < key>-IdDrink ) IMPORTING e steps = DATA( steps) ).
 zcl_fc_openai=>generate_images(EXPORTING i_cocktail = _cocktails-drinks[ 1 ] IMPORTING e_errortext = DATA(_error) CHANGING c_steps = _steps-steps).
 IF error IS INITIAL.
   _t_insert = VALUE #( FOR _step IN _steps-steps ( CORRESPONDING #( _step ) ) ).
   MODIFY zfc_cocktail_st FROM TABLE @_t_insert.
   APPEND VALUE #( BASE CORRESPONDING #(< key> ) %param = CORRESPONDING #(< key> ) ) TO result ASSIGNING FIELD-SYMBOL(<ls_result>).
  ELSE.
   failed-zfc_cec_cocktail = VALUE #( ( CORRESPONDING #( < key > ) )).reported-zfc ce cocktail = VALUE #(VALUE #( BASE CORRESPONDING #( < key> )
       %msg = new_message_with_text( text = _error)
   )).
  ENDIF.
ENDLOOP.
```

```
ENDMETHOD.
```
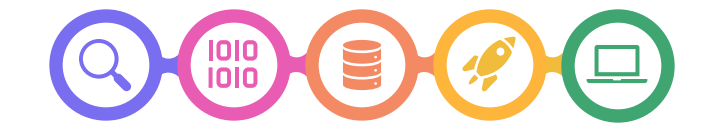

METHOD generate images.

```
DATA(_t_gen) = VALUE cl_abap_parallel=>t_in_inst_tab( FOR _step IN c_steps (
  NEW zcl fc openai(
    i prompt = |We are preparing the cocktail { i cocktail-Strdrink }, consider the following information while generating:
               | { _step-Instruction } please generate a realistic image as reference bar Sazerac-Bar, New Orleans|
      i_{\text{step}} = \text{step})).
NEW cl_abap_parallel( )->run_inst( EXPORTING p_in_tab = _t_gen IMPORTING p_out_tab = DATA(_t_out) ).
LOOP AT t out ASSIGNING FIELD-SYMBOL(< out>).
 DATA( obj) = CAST zcl fc openai( \langle out > -inst ).
 c_steps[ Idstep = _obj->m_step-Idstep ]-Image_Url = _obj->m_image.
  e errortext = obj->m errortext.
FNDI OOP.
```
ENDMETHOD.

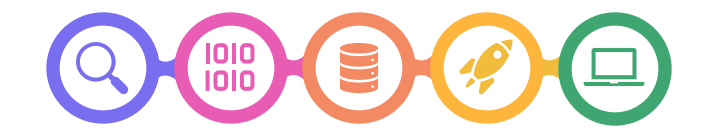

#### - List Report Page Template

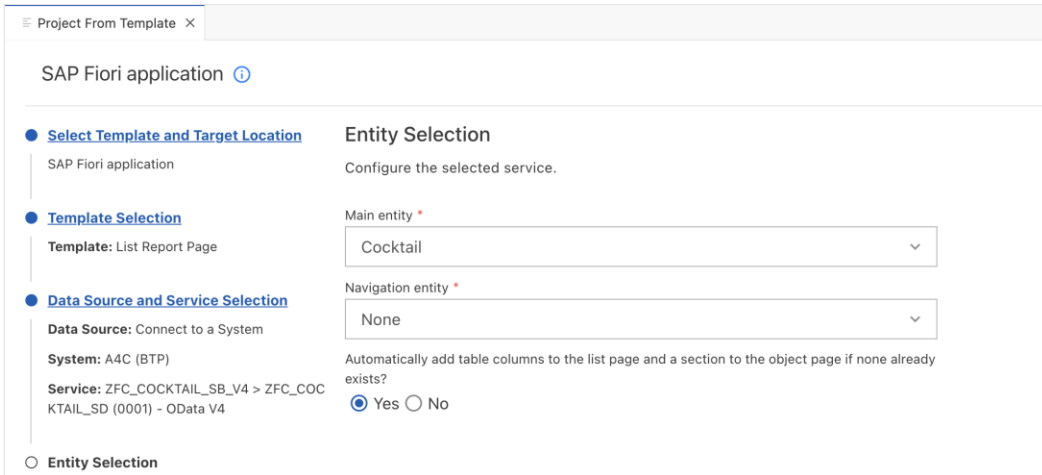

Main Entity: Cocktail

Navigation Entity: None

**Generate Annotations: Yes** 

O Project Attributes

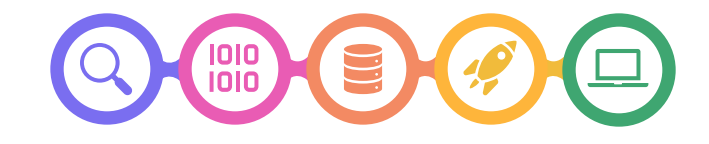

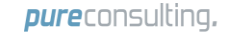

- Command Console: "Fiori: Show Page Map"

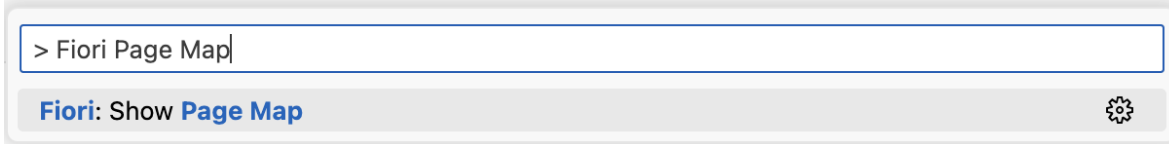

- Add New Page after the Object Page

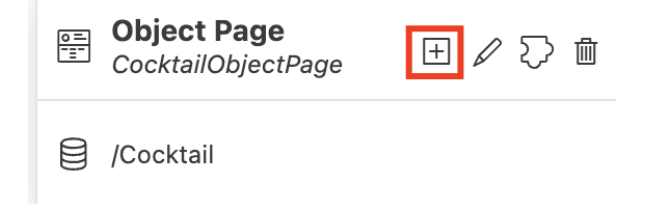

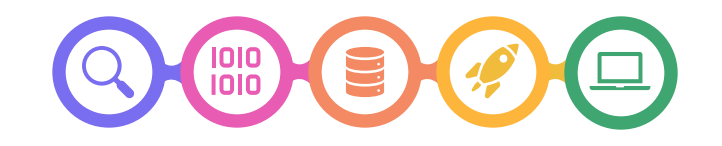

- Create a New CustomPage called "StepImage"

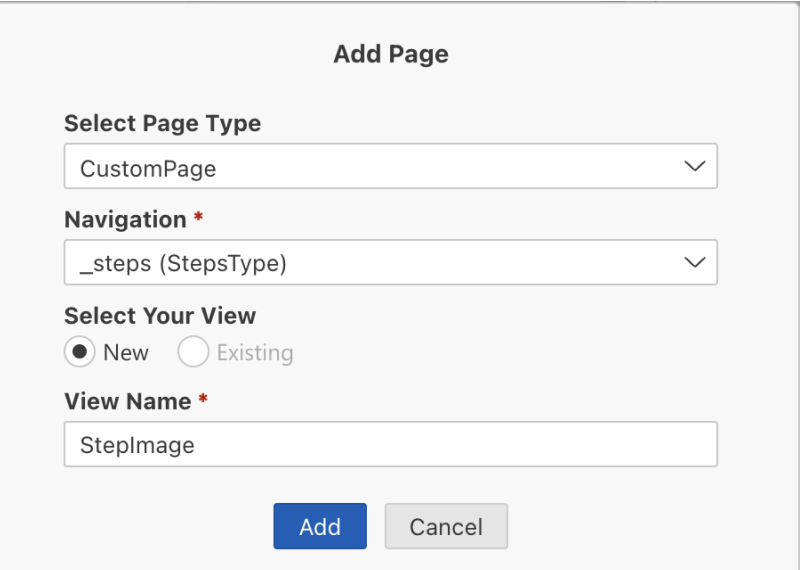

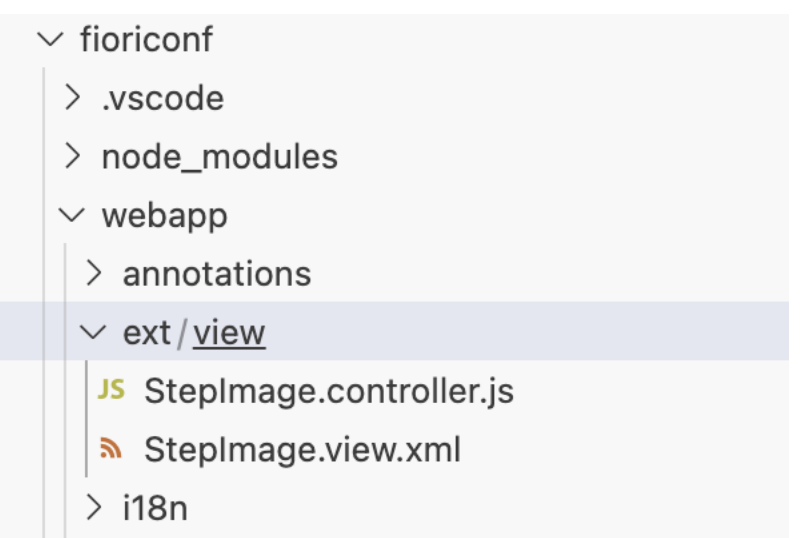

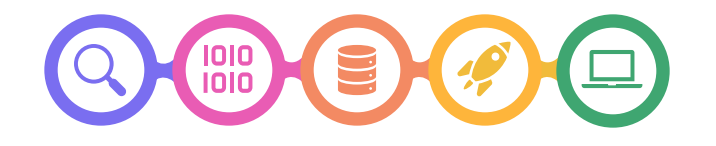

#### - Insert Building Blocks for the Facet and an Image

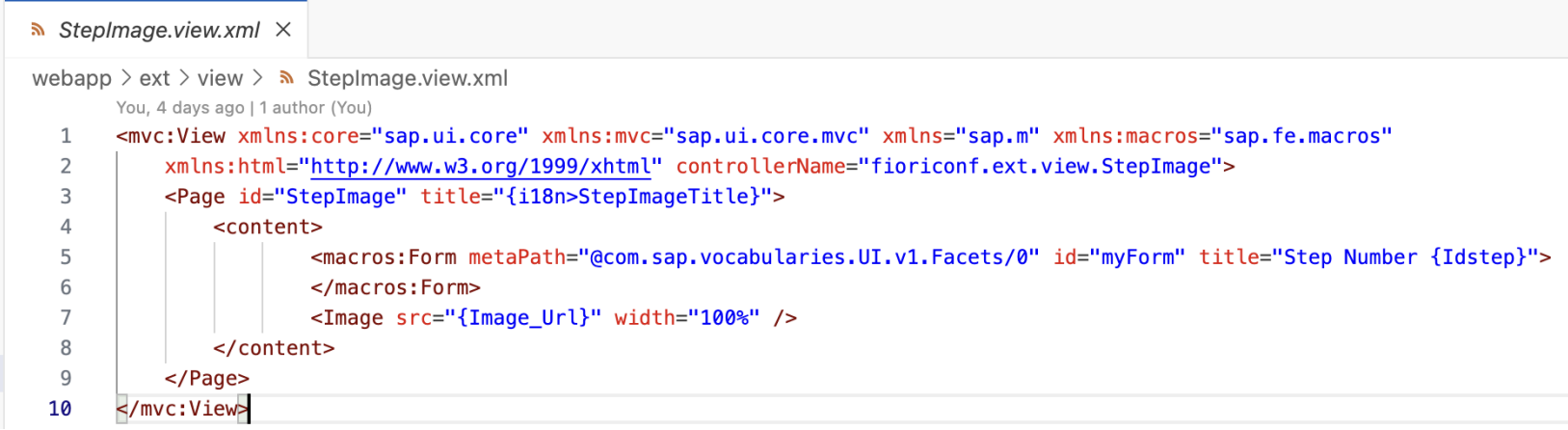

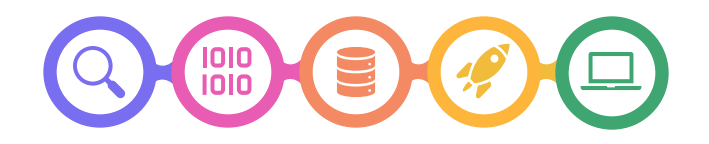

# **Frontend (Flexible Column Layout)**

- Activate the Flexible Column Layout in Fiori Page Map

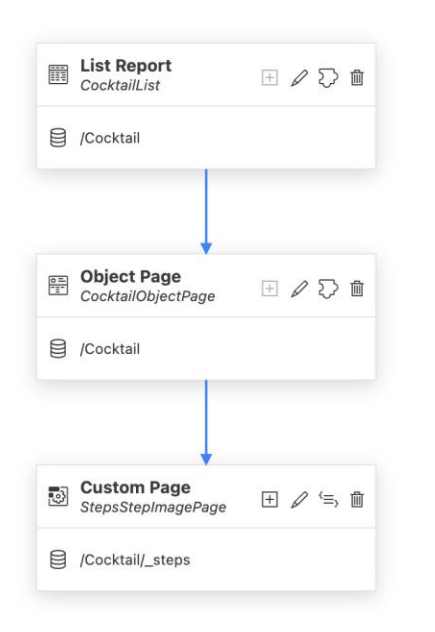

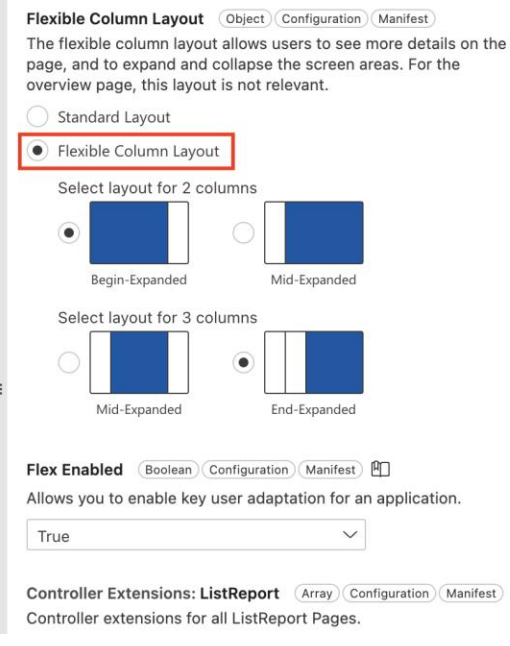

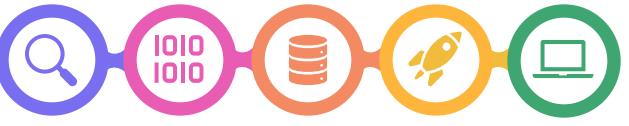

# **Frontend (Demo)**

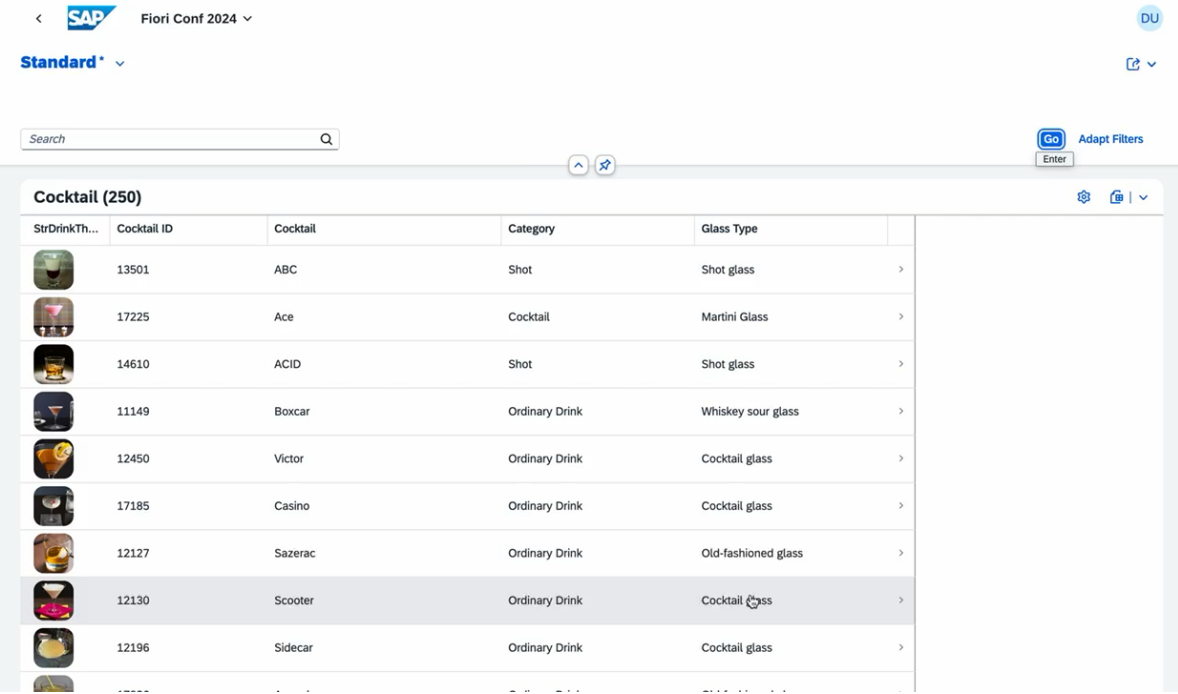

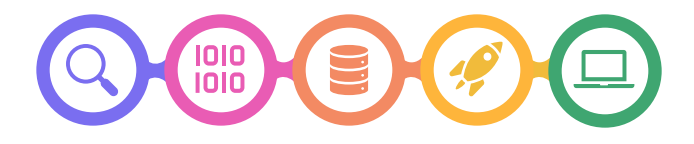